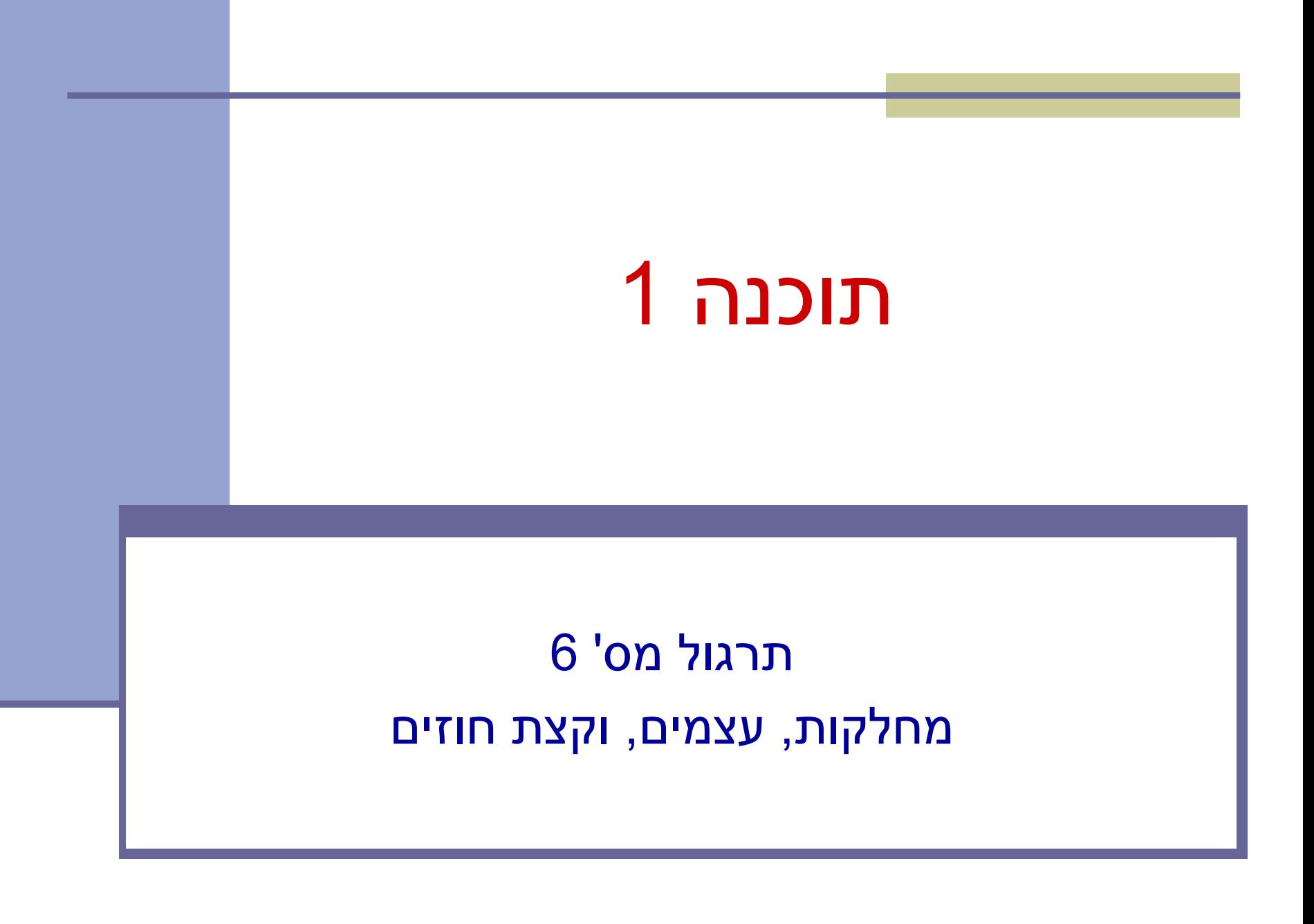

## תזכורת – מופעי מחלקה

 אפשר ליצור מופעים של מחלקה מסוימת )גם: עצמים מטיפוס המחלקה( בעזרת ביטוי **new**.

BankAccount account1 **= new** BankAccount(...);

כל מופע יכול להכיל ערכים שונים של **שדות מופע**

בניגוד לשדות סטטיים, אשר שייכים למחלקה

#### כל מופע יכול לקרוא ל**שירותי מופע**

- מתוך שירותים אלה יש גישה למשתנה **this**, אשר מצביע על העצם הקורא, וממנו ניתן לגשת לשדות ושירותי מופע נוספים
	- בניגוד לשירותים $\langle$ פונקציות $\langle$ מתודות) סטטיים, אשר אינם מקושרים למופע ספציפי אלא רק למחלקה

### המצב הפנימי של אובייקט

- המצב הפנימי של עצם מיוצג ע"י נתוניו (שדותיו)
	- שדות עצם יהיו לרוב עם הרשאת גישה **פרטית**
		- במקרה של חשבון בנק:
		- מצב פנימי: מכיל בין היתר שדה לייצוג היתרה
			- מאיזה טיפוס?

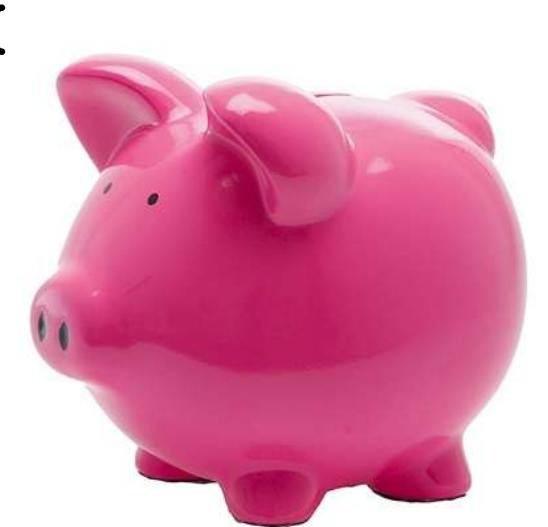

**public class BankAccount {**

**...**

**}**

**private double balance;**

#### שירותי מופע

ישנם 3 סוגי שירותים )מתודות, פונקציות, פרוצדורות(:

- )queries, accessors( שאילתות
- מחזירות ערך ללא שינוי המצב הפנימי
- **שאילתות צופות )observers):** מחזירות פרט מידע הקשור לעצם )למשל, בירור יתרה(
	- **שאילתות מפיקות )producers):** מחזירות עצם מאותו טיפוס )למשל, חשבון חיסכון

המקושר לחשבון עובר ושב)

- בד"כ שימושיות עבור עצמים **מקובעים** )immutable )כמו מחרוזות.
	- )commands, transformers, mutators( פקודות
		- מבצעות שינוי במצב הפנימי של העצם
			- כגון: משיכה, הפקדה
			- )constructors( בנאים
				- יצירת עצם חדש
			- כגון: יצירת חשבון חדש

## תזכורת - חוזה בין ספק ללקוח

חוזה בין ספק ללקוח מגדיר עבור כל שרות:

- תנאי ללקוח "תנאי קדם" precondition
- תנאי לספק "תנאי אחר" postcondition.

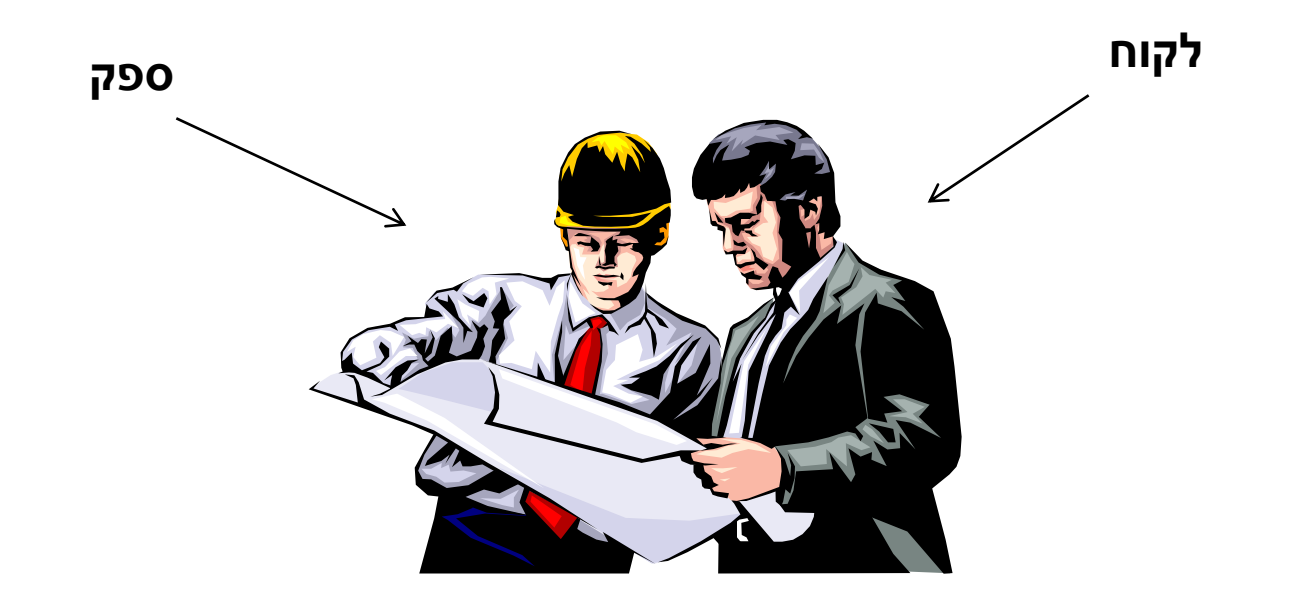

# תנאי קדם )preconditions)

 מגדירים את הנחות הספק - מצבים של התוכנית שבהם מותר לקרוא לשירות

- בד"כ, ההנחות הללו נוגעות רק לקלט שמועבר לשירות.
	- תנאי הקדם יכול להיות מורכב ממספר תנאים שעל כולם להתקיים )AND)

סימון:

@pre

# תנאי אחר )postconditions)

- אם תנאי הקדם מתקיים, הספק חייב לקיים את תנאי האחר
	- ואם תנאי קדם אינו מתקיים? לא ניתן להניח דבר:
		- אולי השרות יסתיים ללא בעיה
		- אולי השרות יתקע בלולאה אינסופית
			- אולי התוכנית תעוף מייד
				- אולי יוחזר ערך שגוי
- אולי השרות יסתיים ללא בעיה אך התוכנית תעוף / תתקע לאחר מכן **....** 
	- ובכתיב לוגי: תנאי קדם תנאי אחר,  $? \Leftarrow !$ תנאי קדם)

 $@$  סימון: סימון: סימון: סימון: סימון: סימון:  $@$  סימון:  $@$ 

# כיצד נסמן?

- בקורס הנוכחי אנחנו מאפשרים גמישות בתחביר של כתיבת חוזים
	- ניתן להשתמש ב:
	- תנאים בוליאניים בג'אווה (x >=0)
- $@$ pre,  $@$ post, \$prev, \$ret, \$implies :(שנלמד בהרצאה שנלמד  $\blacksquare$ 
	- $(x \in [0,1])$  ביטויים ונוסחאות מתמטיים
	- )"M is a diagonal square matrix"( חופשית שפה
		- שילובים של הנ"ל, ועוד

#### בכתיבת חוזים חשוב לשמור על

- התייחסות לכל המקרים שמתאימים לתנאי הקדם בתנאי האחר
- תמציתיות, בהירות ודיוק! )בייחוד אם משתמשים בשפה טבעית(

#### שאילתות **BankAccount**

```
public class BankAccount {
           public double getBalance() {
                 ...;
           }
           public long getAccountNumber() {
                 ...;
           }
           public Customer getOwner () {
                 ...;
           }
           private double balance;
           private long accountNumber;
           private Customer owner;
        }
                                               • מוסכמה: הגישה לשדה field תעשה 
                                                  בעזרת המתודה ()getField. 
                                              • שמירה על מוסכמה זו הכרחית בסביבות 
                                                   JavaBeans -ו GUI Builders
שאילתות
   מצב
   פנימי
```
## **getter/setter**

יש חשיבות לגישה לנתונים דרך מתודות. מדוע?

- לא כל שדה עם נראות פרטית )**private** )צריך ציבורי **getter/setter**
	- למשל: עבור השדה **balance**
		- האם דרוש getter ?
	- כן, זהו חלק מהממשק של חשבון בנק
		- האם דרוש setter?

```
public void setBalance(double balance) {
```

```
this.balance = balance;
```

```
}
```
לא בהכרח, פעולות של משיכה או הפקדה אמנם משפיעות על היתרה, אבל פעולה של שינוי יתרה במנותק מהן אינה חלק מהממשק

#### **פקודות: משיכה והפקדה**

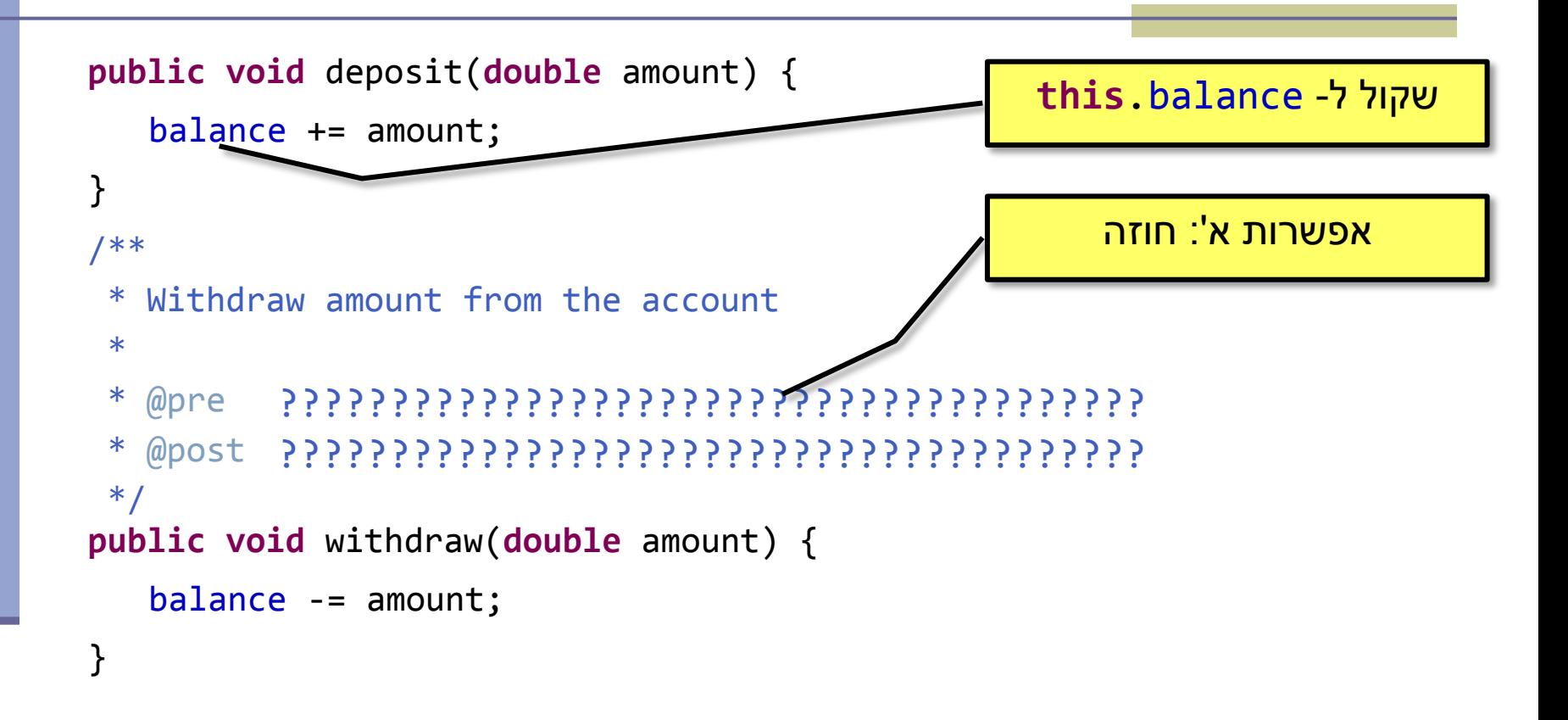

#### **פקודות: משיכה והפקדה**

```
public void deposit(double amount) {
   balance += amount;
}
public void withdraw(double amount) {
public void withdraw(double amount) {
   if (amount \langle 0 | amount \rangle getBalance()) {
12
אפשרות ב': תכנות מתגונן: {/**
 * Withdraw amount from the account
 * 
 * @pre 0 < amount <= getBalance()
 * @post getBalance() == $prev(getBalance()) - amount*/
        System.out.println("Invalid withdrawal amount: "+ 
                         amount);
        return;
   }
   balance -= amount;
```
## דיון – העברה בנקאית

#### מספר חלופות למימוש העברת סכום מחשבון לחשבון: אפשרות א: מתודה סטטית שתקבל שני חשבונות בנק ותבצע ביניהם העברה:

/\*\*

```
* Makes a transfer of amount from one account to the other
* @pre 0 < amount \leq from.getBalance()
```

```
* @post to.getBalance() == $prev(to.getBalance()) + amount
```

```
* @post from.getBalance() == $prev(from.getBalance()) – amount
*/
```

```
public static void transfer(double amount,
```
 BankAccount from, BankAccount to) {

```
from.withdraw(amount);
to.deposit(amount);
```
}

### דיון – העברה בנקאית

```
<u>אפשרות ב</u>: אחד החשבונות אחראי לפעולה (למשל,
                                   מעביר הכסף(
```

```
/** 
 * Makes a transfer of amount from the current
 * account to the other one
 */
public void withdraw (double amount,
                           BankAccount other) {
   other.deposit(amount);
   withdraw(amount);
}
                              אפשר גם להשתמש בהעמסה 
                                   של withdraw
```
#### בנאי

- תפקיד: ליצור עצם חדש ולאתחל את שדותיו
- בנאי לא אמור לכלול לוגיקה נוספת פרט לכך!
- לאחר האתחול העצם חייב לקיים את **משתמר המחלקה**
- דוגמא למשתמר: מאזן אי-שלילי, בעלים אינו null, מס' חשבון חיובי...
	- :**BankAccount** במחלקה
	- בנאי ברירת המחדל יוצר עצם שאינו מקיים את המשתמר!
- נותן ערכי ברירת מחדל לכל השדות, ולכן, למשל, הבעלים הוא null.
	- יש דברים שאינם באחריות המחלקה. למשל:
	- מי דואג לתקינות מספרי חשבון? (למשל שיהיו שונים)
		- מי מנהל את מאגר הלקוחות?

#### בנאי **BankAccount**

#### /\*\*

}

- \* Constructs a new account and sets its owner and identifier
- $*$  @pre id > 0
- \* @pre customer != null
- \* @post getOwner() == customer
- \* @post getAccountNumber() == id

```
* @post getBalance() == 0
*/
```

```
public BankAccount(Customer customer, long id) {
  accountNumber = id;
  owner = 2ustomer;
```
**אין ערך החזרה לבנאי!** לא נקרא ל- BankAccount **new** מכאן אם יש בעיה בקלט אי אפשר להחזיר **null**

#### העמסת בנאים

```
/** 
* Constructs a new account and sets its owner and identifier
* @pre id > 0
* @pre customer != null
* @pre initialBalance >= 0
* @post getOwner() == customer
* @post getAccountNumber() == id
* @post getBalance() == initialBalance
*/
public BankAccount(Customer customer, long id, 
                                 double initialBalance) {
   this(customer, id);
   balance = initialBalance;
}
```
**תזכורת:** העמסה = יצירת מתודה בעלת שם זהה אך עם ארגומנטים שונים. באופן דומה ניתן להגדיר בנאים עם ארגומנטים שונים.

()**this** כאן משמש לא כמשתנה אלא כ**קריאה לבנאי אחר** של אותה מחלקה שיבצע אתחול ראשוני על העצם שאנו מייצרים.

> 17 ניתן להשתמש בתחביר זה רק מתוך בנאי!

#### עצמים, מחלקות, נראות ומה שביניהם

## המחלקה CurrentClass

```
public class CurrentClass {
   public static void myPublicStaticMethod() {
          System.out.println("In myPublicStaticMethod");
   }
   private static void myPrivateStaticMethod() {
          System.out.println("In myPrivateStaticMethod");
   }
   public void myPublicMethod() {
          System.out.print("In myPublicMethod >> ");
          myPrivateMethod();
   }
   private void myPrivateMethod() {
         System.out.println("In myPrivateMethod");
    }
}
                                                 קריאה למתודה פרטית ממתודה פומבית
                                                           )גם ההפך זה בסדר(
```
## המחלקה OtherClass

```
public class OtherClass {
   public static void othersPublicStaticMethod() {
          System.out.println("In othersPublicStaticMethod");
   }
   private static void othersPrivateStaticMethod() {
          System.out.println("In othersPrivateStaticMethod");
   }
   public void othersPublicMethod() {
          System.out.print("In othersPublicMethod >> ");
          othersPrivateMethod();
   }
   private void othersPrivateMethod() {
          System.out.println("In othersPrivateMethod");
    }
}
```
## נוסיף main ל-CurrentClass

#### **public class** CurrentClass {

...

```
public static void main(String[] args) {
       CurrentClass.myPublicStaticMethod();
// Prints: In myPublicStaticMethod
      myPublicStaticMethod();
       CurrentClass.myPrivateStaticMethod();
// Prints: In myPrivateStaticMethod
   CurrentClass.myPublicMethod();
      CurrentClass currentClass = new CurrentClass();
       currentClass.myPublicMethod();
// Prints: In myPublicMethod >> In myPrivateMethod
       currentClass.myPrivateMethod();
// Prints: In myPrivateMethod
       currentClass.myPublicStaticMethod();
//Has a warning, Prints: In myPublicStaticMethod
       OtherClass.othersPublicStaticMethod();
// Prints: In othersPublicStaticMethod
    othersPublicStaticMethod();
    OtherClass.othersPrivateStaticMethod();
      OtherClass otherClass = new OtherClass();
       otherClass.othersPublicMethod(); // Prints: In othersPublicMethod >> In othersPrivateMethod
    otherClass.othersPrivateMethod();
}
                                            // Prints: In myPublicStaticMethod
```
#### מסקנות

- מתודה סטטית אינה יכולה לקרוא למתודה שאינה סטטית
	- חייבים לציין מיהו העצם שהשירות משויך אליו
	- () myPublicMethod לא יעבוד )מתוך מתודה סטטית(
		- !כן currentClass.myPublicMethod()
	- נראות מגדירה מאיזה **מקום בקוד** ניתן לגשת למתודה
	- נראות פרטית = ניתן לגשת רק מהקוד של אותה מחלקה
- נראות פומבית = ניתן לגשת מכל מחלקה )אם היא לא באותה חבילה, יש להוסיף הצהרת import)
	- נלמד על עוד שני סוגים בהמשך

### Instance vs. Class (static) Fields

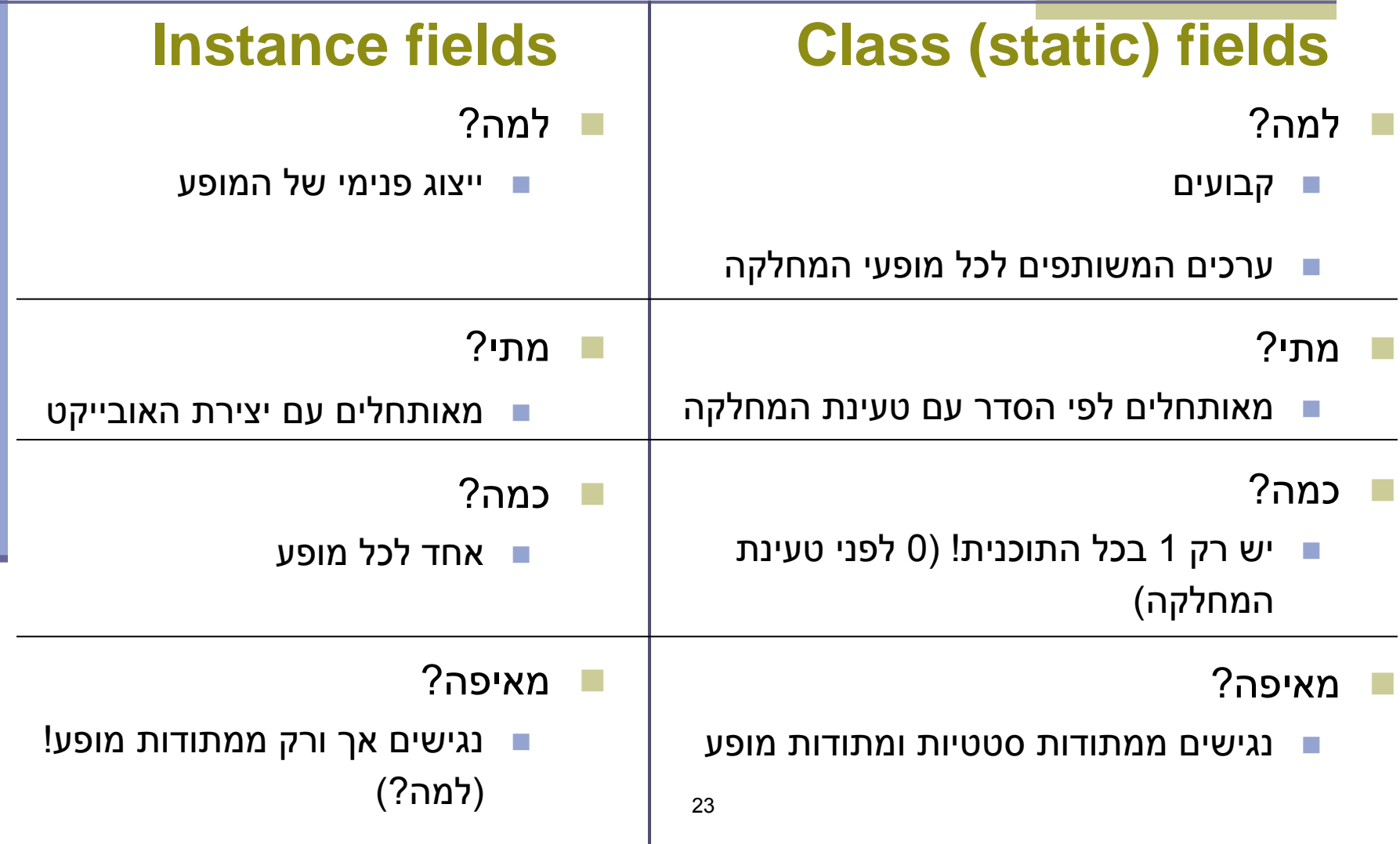

#### דוגמא

```
public class BankAccount {
   public static final String BANK_NAME = "BNP"; //static constant
   private static int lastAccountId = 0; //static field
   private int id;
   public BankAccount() {
       id = ++lastAccountId; // unique ID for every account
   }
   /* static method */
   public static void main(String[] args) {
       System.out.println(lastAccountId);
    System.out.println(id);
       BankAccount account = new BankAccount();
       System.out.println(account.id);
   }
   /* instance method */
   public void printStuff() {
       System.out.println(lastAccountId);
       System.out.println(id);
    }
}
                                       24
```